**Win10 Security Plus Portable Crack Free License Key [32|64bit]**

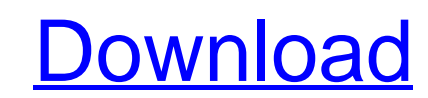

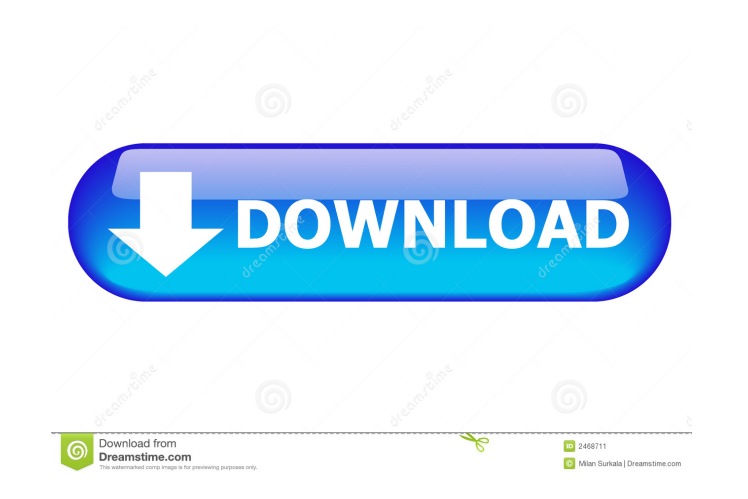

### **Win10 Security Plus Portable Crack + Download Latest**

Win10 Security Plus Portable has been developed to enhance the security of your Windows 10. It is a minimalistic application for Windows that includes several built-in options and provides you with the ability to disable all of them. Features: - Run the Program "Windows10 Security Plus Portable" on startup - Windows Update option - Activate or deactivate features - Support multiple languages - Backup and restore security options - Backup and restore security settings - Backup and restore system information - Restore Windows XP and Windows Vista - Restore Windows 7, 8, 8.1, and Windows 10 (v1609) - Restore Windows 10 (v1610) - Revert changes made to the OS - Restore default options - Homepage - Change background wallpaper - Enable Start Menu search - Displays security settings - Change the program display language - Displays global security settings - Displays localized settings - Displays system security settings - Displays localized security settings - Displays system information - Displays shutdown notification - Displays display properties - Displays display settings - Restore Windows 8 (v201109) -Support the pre-built tool - Support custom tools Are you looking for reliable software to protect your privacy? Check out CloudCam. CloudCam is a web-based surveillance solution for your laptop or desktop. CloudCam was designed to help you keep track of what happens in your own PC or laptop. With CloudCam, you can set up remote controlled video streaming that you can access anywhere. It allows you to spy on your home, office, or child's room and see what is happening. What's cool about CloudCam is that it works on any Windows operating system. No matter which OS you use, CloudCam will make sure to record video to the cloud server and you can view it from anywhere. With CloudCam, you can view and control your PC anytime from anywhere. CloudCam enables you to record video or still images to the cloud server and can be accessed from anywhere online. By having CloudCam installed, you can: - Be informed when there is unusual activity in your computer - Monitor who is using your PC - Know if your computer is being used by someone else - Know when you are away from your computer - Prevent identity theft - Spy on your child - Spy on your spouse - Spy

KEYMACRO is an open source, cross-platform utility that assists in generating MAC addresses. Enter the sRGB values in the Viewer. Select the case Select the F0 Under Tint, select 127 Under Saturation, select 127 Under Brightness, select 127 Under Gamma, select 127 Under Contrast, select 127 Select the K key Click Save Settings The pixel values would appear as: #8F0890 #8F0890 #8F0890 #8F0890 #8F0890 #8F0890 #8F0890 #8F0890 #8F0890 The above results are the same because the CRT RGB sub-pixel is a fixed color and has a fixed color space. This means that if a fixed color (for example, a white color) has a CRT sub-pixel of a certain color, then it has to stay that way for all the times. The same holds true for the CRT's vertical sub-pixel. The value of 127 would be because the CRT's video signal level is somewhere around 127 Many video monitors and video cards do not output a true black, and instead deliver a true black by putting out a very low level of light. The definition of black is a color with only 0.00029 (10-5) of the intensity of white. The intensity of white is anywhere from 127 to 255. There are more than 12,000 different hues of the rainbow. A "color wheel" is a three-dimensional array of points corresponding to different hues of the rainbow. There are 16,777,216 colors. That means that you can make every color on a color wheel by using a 1 bit sequence. The RGB color wheel is the most common. The RGB color wheel is in steps of 90°. The value of 255 is "full white" on an RGB color wheel. The value of 0 is "full black" on an RGB color wheel. The value of 255 and 0 are the brightest white and black on a color wheel. A CRT monitor is a common display device. It has a cathode ray tube that is filled with a vacuum and emits a beam of electrons. The beam is deflected using a large number of electrodes on the face of the CRT. The combination of a CRT, electron 1d6a3396d6

## **Win10 Security Plus Portable Incl Product Key Free [Latest]**

## **Win10 Security Plus Portable Crack License Key**

OS: Windows 7/8/8.1/10 x86/x64 OS Size: 64.05 MB How to install and use Windows Security Plus Portable: 1. Connect the PC to a power source 2. Unpack the downloaded file 3. Run the setup 4. When the installation completes, run the programQ: Relation between isomorphism of algebras and algebras over the same field Let \$A\$ and \$B\$ be algebras over a field \$F\$. Suppose \$A\$ and \$B\$ are isomorphic, how can we show that \$A\$ is an algebra over \$F\$? A: The map \$\phi : B \to A\$ is an isomorphism of \$F\$-algebras. The map \$b\mapsto b\$ is a homomorphism of \$F\$-algebras \$B\to B\$. Therefore, the map \$B \to B\$ is an isomorphism of \$F\$-algebras and you are done. "For those who are there, it's a place where they can feel, they can meet, they can dance, they can laugh, they can be free from fear, they can be free from pain, they can be free from all the things that are not necessarily what life is about." These were the words of the late, great George Michael's mother Margaret, spoken about her son in a biography, when reflecting on the special bond between her son and Michael Jackson. But according to a new documentary, George Michael spoke out about the trauma and pain his mother went through to keep him safe, while her son was abused by the same people. And in a devastating interview that aired on Channel 4 last night, George Michael was left in tears as he discussed his mother's treatment by paparazzi. In a clip from Inside George Michael, Michael's ex-wife Victoria (now a TV presenter) reveals that his mother's was left completely traumatised by her son's volatile relationship with the Jackson family. Michael's family became so concerned about his behaviour, they began monitoring his phone calls and plans to speak to him. Channel 4 She said: "There was a moment in my life that

# **What's New in the Win10 Security Plus Portable?**

Win10 Security Plus Portable is a portable application for Windows that increases the security of the OS by disabling vulnerable features. Changes:  $\cdot$  Uncluttered interface  $\cdot$  Disable security features · Improve disk security and data privacy · Change operating system settings · Speed up or optimize the system · Improve system performance · Use the system more safely and effectively · Solve a lot of problemsHi, Im Stuck on this and have been for the last month and have had help from a few people in here but have been going round in circles, im not a 100% expert so dont go crazy, im very tired of all the help, it just takes me so long to figure out the right thing to do :/ I'm stuck at this area and my feeling is starting to hurt, I can't see a step that makes sense to me, In my start up screen, on my computer I got a little popup that said HdAudio could not open your default sound device and will use the system default. If you don't want to use your system default, choose a different device from the list and click OK. then on the HdAudio website, it says Start up with an alternative device name does anyone know what I should do? I have changed my default device from default to my internal usb sound card My computer's brand is Acer, and I haven't got a clue what you are saying, so I'm not sure if it has anything to do with it. If I use the program on the website, the sound works fine and the volume works fine, but then I can't get to the area you are talking about, and I can't use the sound in any other programs I have installed like VLC or MPC. In my start up screen, on my computer I got a little popup that said HdAudio could not open your default sound device and will use the system default. If you don't want to use your system default, choose a different device from the list and click OK. then on the HdAudio website, it says Start up with an alternative device name does anyone know what I should do? I have changed my default device from default to my internal usb sound card My computer's brand is Acer, and I haven't got a clue what you are saying, so I'm not sure if it has anything to do with it. If I use the program on the website, the sound works fine and the volume works fine, but then I can't get to the

 $3/4$ 

### **System Requirements For Win10 Security Plus Portable:**

Minimum: OS: Windows 7 or 8 CPU: Dual Core or higher CPU Memory: 4 GB RAM Video Card: NVIDIA CUDA/AMD ROCm compatible or better DirectX: Version 9.0c Network: Broadband Internet connection Sound Card: DirectX Compatible Storage: 5GB available space Additional Notes: The Game will not run without OpenGL. Recommended: Memory: 8 GB RAM

# Related links:

<http://autorenkollektiv.org/wp-content/uploads/2022/06/fredlep.pdf> [https://www.linkspreed.com/upload/files/2022/06/vADwCNnMkwlxD9g8fXPN\\_07\\_70ea4dc6679047f3763d3ba3291a97c7\\_file.pdf](https://www.linkspreed.com/upload/files/2022/06/vADwCNnMkwlxD9g8fXPN_07_70ea4dc6679047f3763d3ba3291a97c7_file.pdf) <https://pramcomplinkpoca.wixsite.com/soundseganglog/post/jambo-license-keygen-download> <http://duxdiligens.co/wp-content/uploads/2022/06/saesco.pdf> <http://aocuoieva.com/?p=6463> <http://nadinarasi.com/?p=4993> <https://factspt.org/wp-content/uploads/2022/06/SysInfo.pdf> [http://www.suaopiniao1.com.br//upload/files/2022/06/dIomr9KWQWmC2X7jg71l\\_07\\_70ea4dc6679047f3763d3ba3291a97c7\\_file.pdf](http://www.suaopiniao1.com.br//upload/files/2022/06/dIomr9KWQWmC2X7jg71l_07_70ea4dc6679047f3763d3ba3291a97c7_file.pdf) <http://www.brendanroberts.xyz/wp-content/uploads/2022/06/KomaMail.pdf> <https://ohreally.in/wp-content/uploads/2022/06/belhen.pdf> <https://csermooc78next.blog/wp-content/uploads/2022/06/dayodes.pdf> [http://www.nextjowl.com/upload/files/2022/06/lVfSA2jXXknCrDUGoBxo\\_07\\_fe11f6b55b37d21d718e18135c12b89a\\_file.pdf](http://www.nextjowl.com/upload/files/2022/06/lVfSA2jXXknCrDUGoBxo_07_fe11f6b55b37d21d718e18135c12b89a_file.pdf) <https://ideaboz.com/?p=6074> <https://amosfitnessandfood.com/wp-content/uploads/2022/06/Jive1.pdf> <http://mytown247.com/?p=40686> <https://transitdamagerepairs.com/wp-content/uploads/2022/06/pascom.pdf> <https://chronicpadres.com/?p=865> <https://globalart.moscow/rezultat/presswhat-portable-crack-with-key/> <https://4j90.com/catalyst-geometrical-properties-calculator-crack-free-download-april-2022/> <https://gretchenscannon.com/2022/06/07/free-sticky-notes-crack-torrent-activation-code-x64-april-2022/>